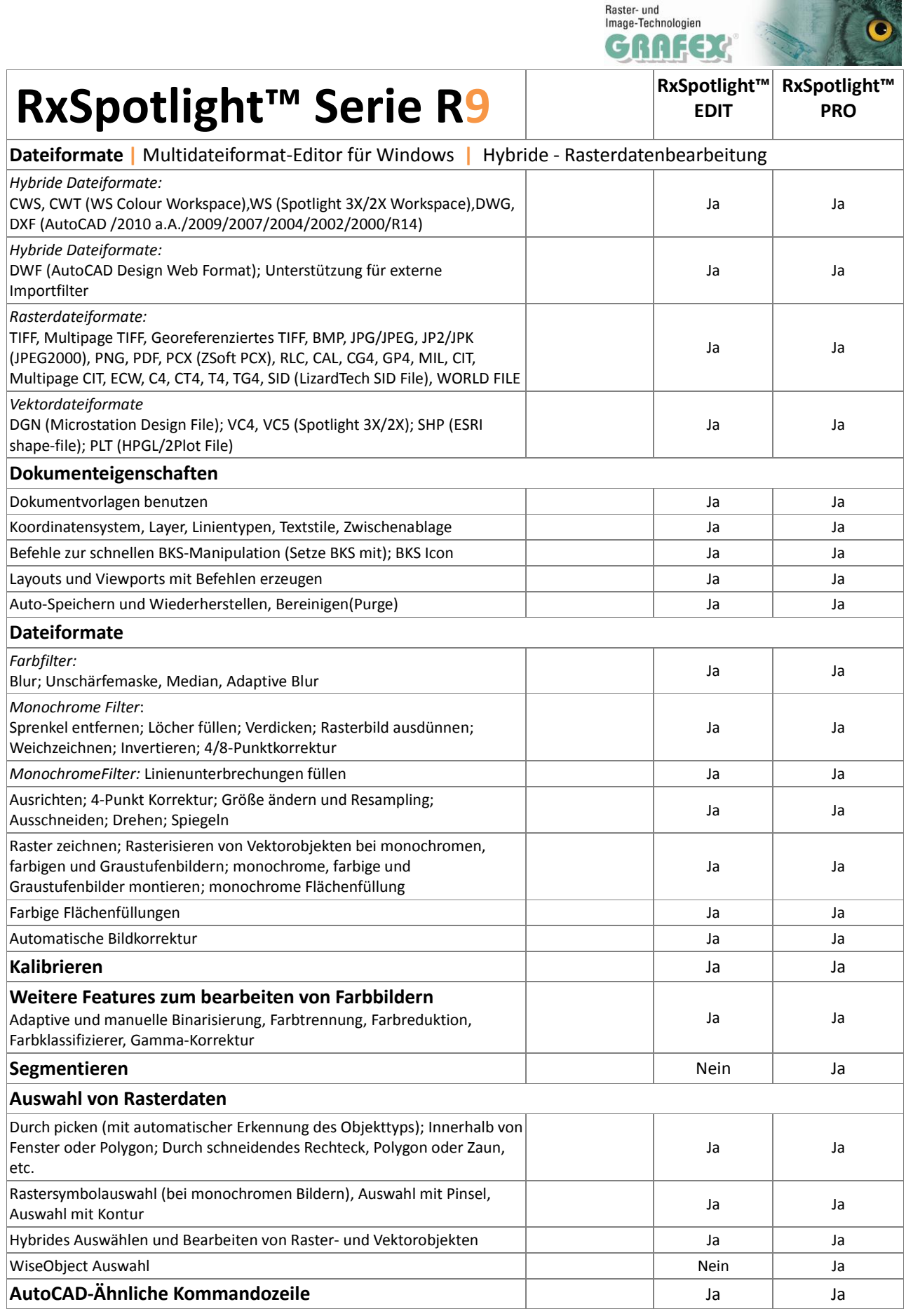

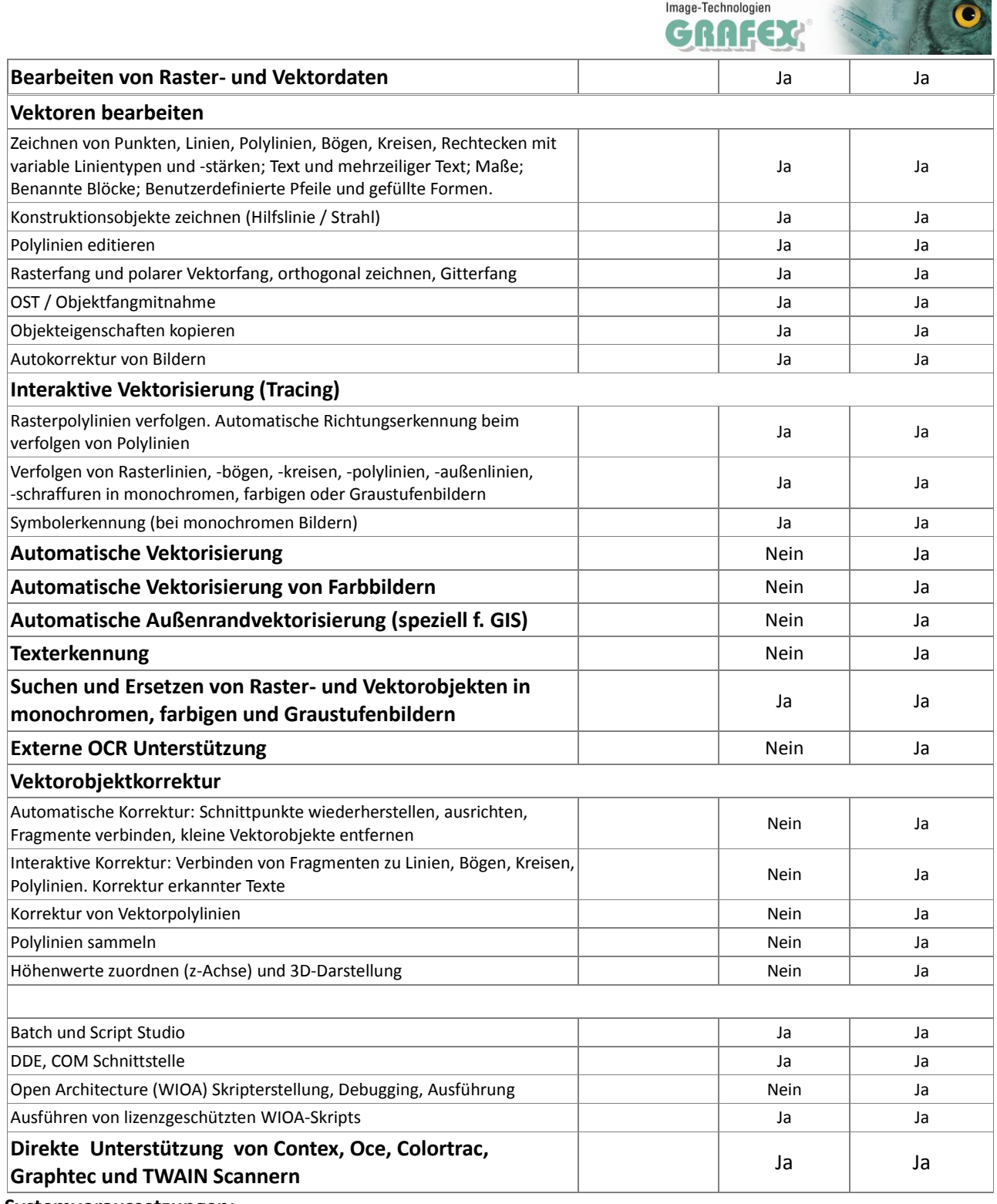

Raster- und

**Committee Committee Committee Committee** 

**Systemvoraussetzungen:**

min. Intel Pentium 4 oder kompatibel, 512MB RAM, 100MB freier Speicherplatz, Windows NT/2000/XP/Vista/7

## **empfohlen:** >2GB RAM

Preisstellung:

**RxSpotlight™ EDIT**: 1.500,-- | **RxSpotlight™ PRO**: 2.700,--

Mehrpreis für Netzwerkversionen (FlexLM): x1,8 | 12 Monate Pflicht-Subscription: 18% vom Listenpreis Wir liefern grundsätzlich Softwarelock-Version | Versionen auf USB Lock - Mehrpreis: 95,-o.g. Preisstellungen in EUR o.MwSt., ab Lager Langenhagen sofort verfügbar, klassisch als CD Version

Stand: 15.11.2009